# BME 301

9‐Plotting Filters

 $1<sub>a</sub>$ A series RLC circuit has an impedance given as:

Sketch the impedance as <sup>a</sup> function of frequency and calculate three interesting points.  $C=1$ 

$$
Z = R + j\omega L + \frac{1}{j\omega C} = R + j(\omega L - \frac{1}{\omega C})
$$
\n
$$
Z = \sqrt{R^2 + (\omega L - \frac{1}{\omega C})^2} \angle \tan^{-1}(\frac{(\omega L - \frac{1}{\omega C})}{R})
$$
\n
$$
Z \Big|_{\omega \to 0} = R + j(\omega L - \frac{1}{\omega C}) \Big|_{\omega = 0} \to \frac{1}{j\omega C} \to \infty \angle -\frac{\pi}{2}
$$
\n
$$
Z \Big|_{\omega \to \infty} = R + j(\omega L - \frac{1}{\omega C}) \Big|_{\omega \to \infty} \to j\omega L \to \infty \angle \frac{\pi}{2}
$$
\n
$$
Z \Big|_{\omega \to \infty} = R + j(\omega L - \frac{1}{\omega C}) \Big|_{\omega \to \infty} \to j\omega L \to \infty \angle \frac{\pi}{2}
$$
\n
$$
Z \Big|_{\omega = \frac{1}{\sqrt{LC}}} = R + j(\omega L - \frac{1}{\omega C}) \Big|_{\omega = \frac{1}{\sqrt{LC}}} = R + j(\frac{\omega^2 LC - 1}{\omega C}) \Big|_{\omega = \frac{1}{\sqrt{LC}}} = R \angle 0
$$

 $1<sub>1</sub>$ A series RLC circuit has an impedance given as:

Sketch the impedance as <sup>a</sup> function of frequency and calculate three interesting

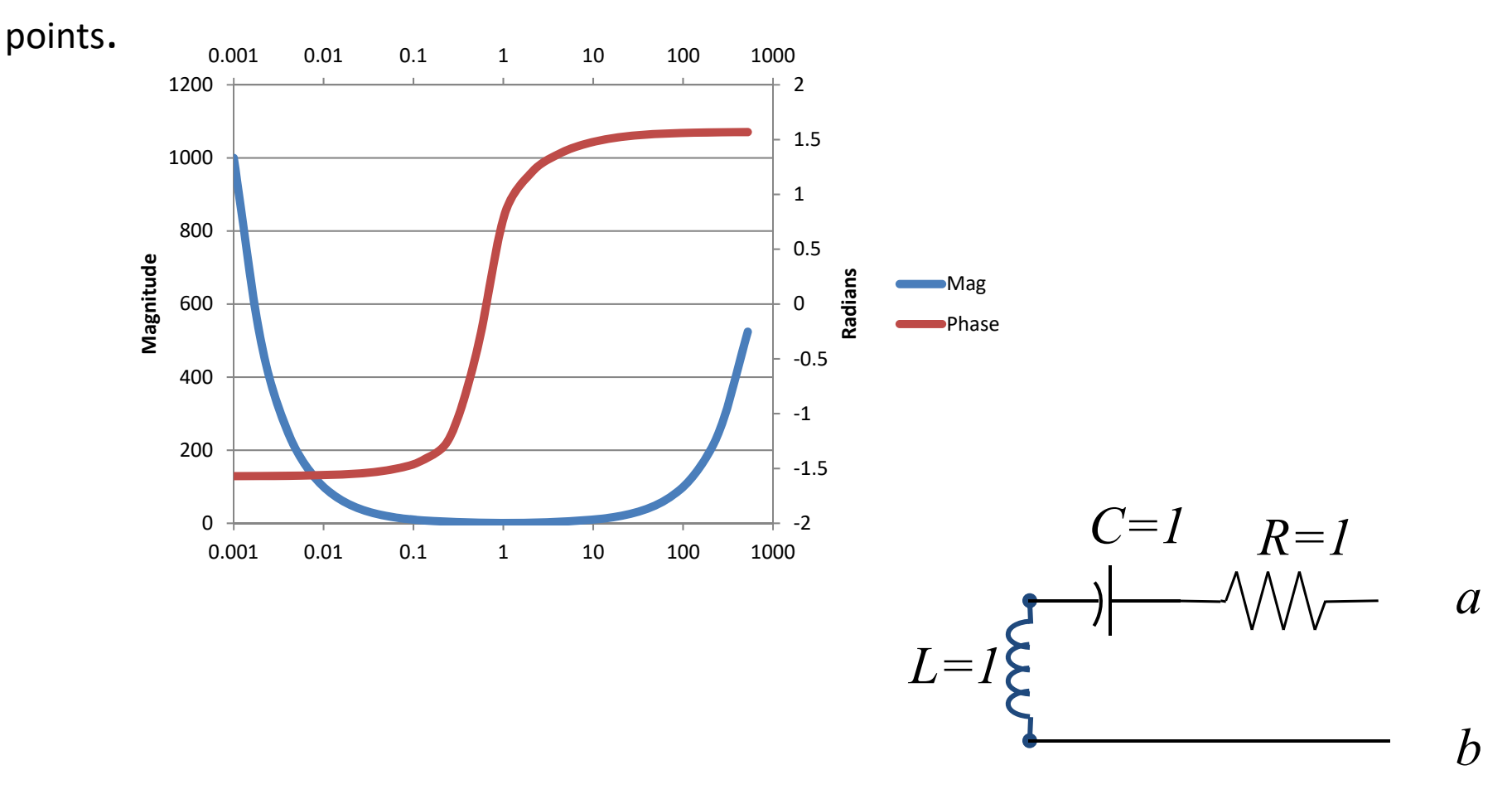

2. Plot using Matlab the transfer function of the electrode connected to an oscilloscope you calculated in Lecture 8. And calculate three interesting points

2. An electrode is connected to an oscilloscope which has <sup>a</sup> purely capacitance input impedance, CIN. Find the transfer function of this circuit as function of *<sup>ω</sup>.*

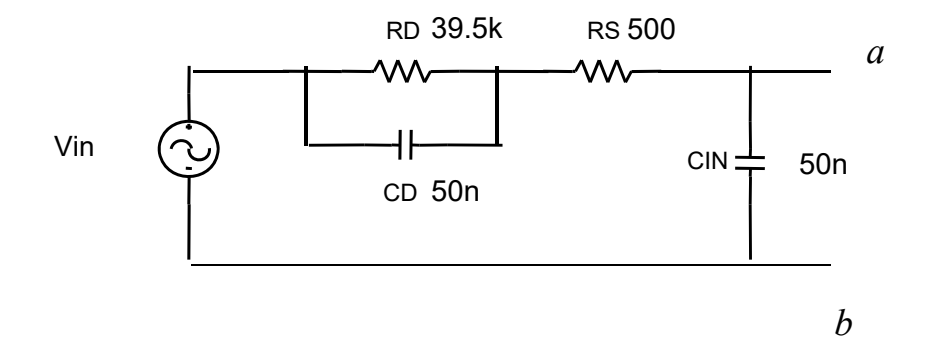

2. An electrode is connected to an oscilloscope which has <sup>a</sup> purely capacitance input impedance, CIN. Find the transfer function of this circuit as function of *<sup>ω</sup>.*

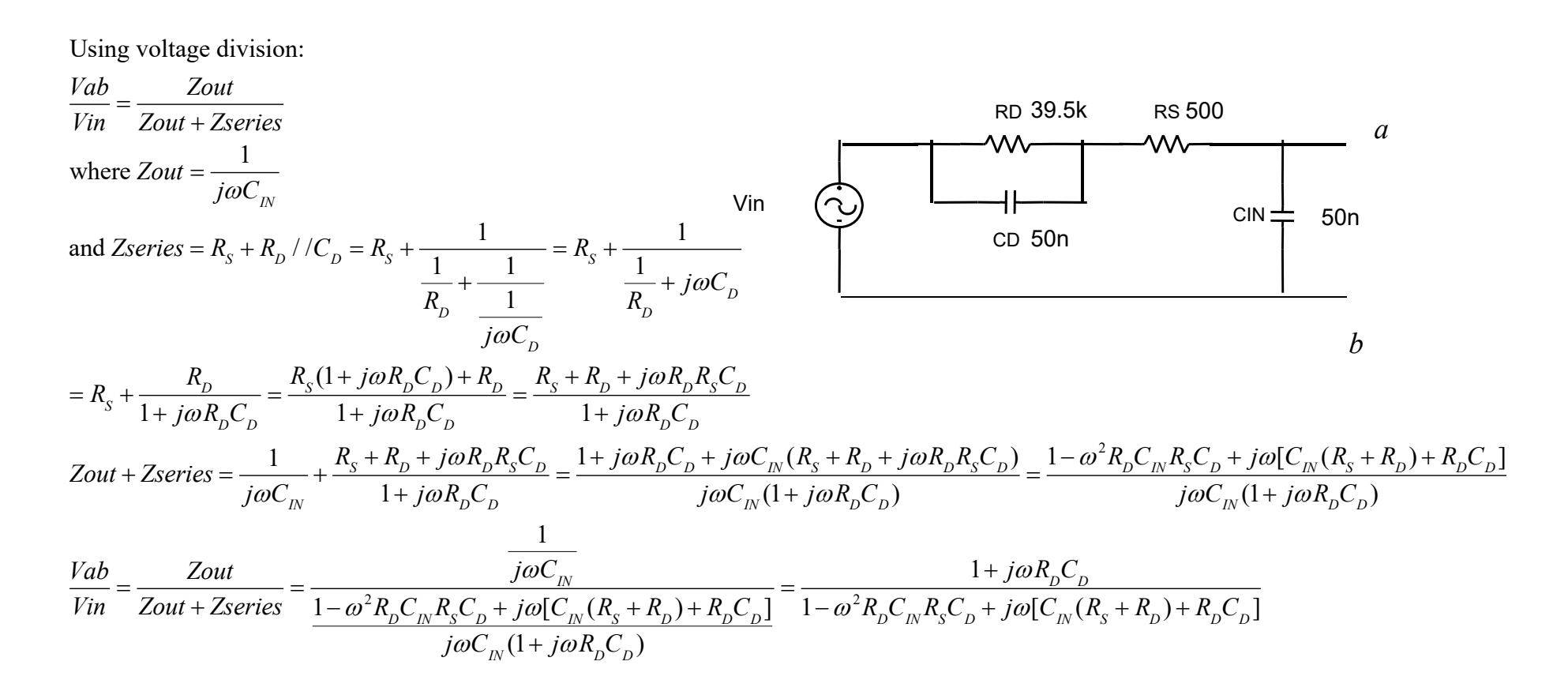

2. An electrode is connected to an oscilloscope which has <sup>a</sup> purely capacitance input impedance, CIN. Find the transfer function of this circuit as function of *<sup>ω</sup>.*

$$
\frac{Vab}{Vir} = \frac{1 + j\omega R_b C_b}{1 - \omega^2 R_b C_m R_s C_b + j\omega [C_m (R_s + R_b) + R_b C_b]} = \frac{\sqrt{1 + (\omega R_b C_b)^2} \angle \tan^{-1}(\omega R_b C_b)}{\sqrt{(1 - \omega^2 R_b C_m R_s C_b)^2 + (\omega [C_m (R_s + R_b) + R_b C_b])^2} \angle \tan^{-1}(\frac{\omega [C_m (R_s + R_b) + R_b C_b])}{1 - \omega^2 R_b C_m R_s C_b})}
$$
\n
$$
= \frac{\sqrt{1 + (\omega R_b C_b)^2}}{\sqrt{(1 - \omega^2 R_b C_m R_s C_b)^2 + (\omega [C_m (R_s + R_b) + R_b C_b])^2}} \angle [\tan^{-1}(\omega R_b C_b) - \tan^{-1}(\frac{\omega [C_m (R_s + R_b) + R_b C_b])}{1 - \omega^2 R_b C_m R_s C_b})]
$$
\n
$$
= \frac{\sqrt{1 + (\omega R_b C_b)^2}}{\sqrt{1 - (\omega^2 R_b C_m R_s C_b)^2 + (\omega [C_m (R_s + R_b) + R_b C_b])^2}} \angle [\tan^{-1}(\omega R_b C_b) - \tan^{-1}(\frac{\omega [C_m (R_s + R_b) + R_b C_b])}{1 - \omega^2 R_b C_m R_s C_b})]
$$
\n
$$
= \frac{\frac{Vab}{Vln}}{\sqrt{1 - (\omega^2 R_b C_m R_s C_b)^2}} = \frac{\sqrt{1 + (\omega R_b C_m R_s C_b)^2}}{\sqrt{1 + (\omega R_b C_m R_s C_b)^2}}}
$$
\n
$$
\omega = \frac{1}{\sqrt{R_b C_m R_s C_b}} = 1.69 \times 10^4
$$
\n
$$
\frac{Vab}{Vln} = \frac{1}{\sqrt{R_b C_m R_s C_b}} = \frac{1}{\sqrt{R_b C_m R_s C_b}} = \frac{\sqrt{1 + (\omega R_b C_m R_s C_b)^2}}}{\sqrt{R_b C_m R_s C_b}} = \frac{\sqrt{1 + (\omega R_b C_m R_s C_b)^2}}{\sqrt{R_b C_m R_s C_b}} \angle [\tan^{-1}(\frac{1}{\sqrt{R_b C_m R_s C_b}} R_b C_b) - \frac{\pi}{2}]
$$
\n
$$
= 2.2 \times 10^{-2} \angle -1.18
$$

2. An electrode is connected to an oscilloscope which has <sup>a</sup> purely capacitance input impedance, CIN. Find the transfer function of this circuit as function of *<sup>ω</sup>.*

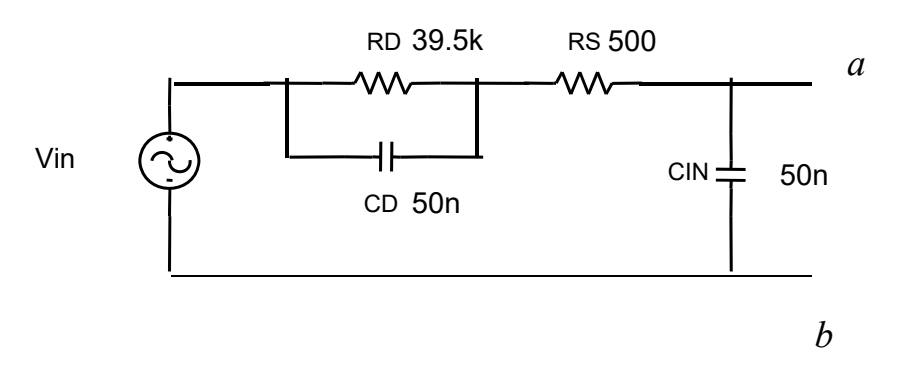

**Mag**

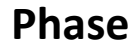

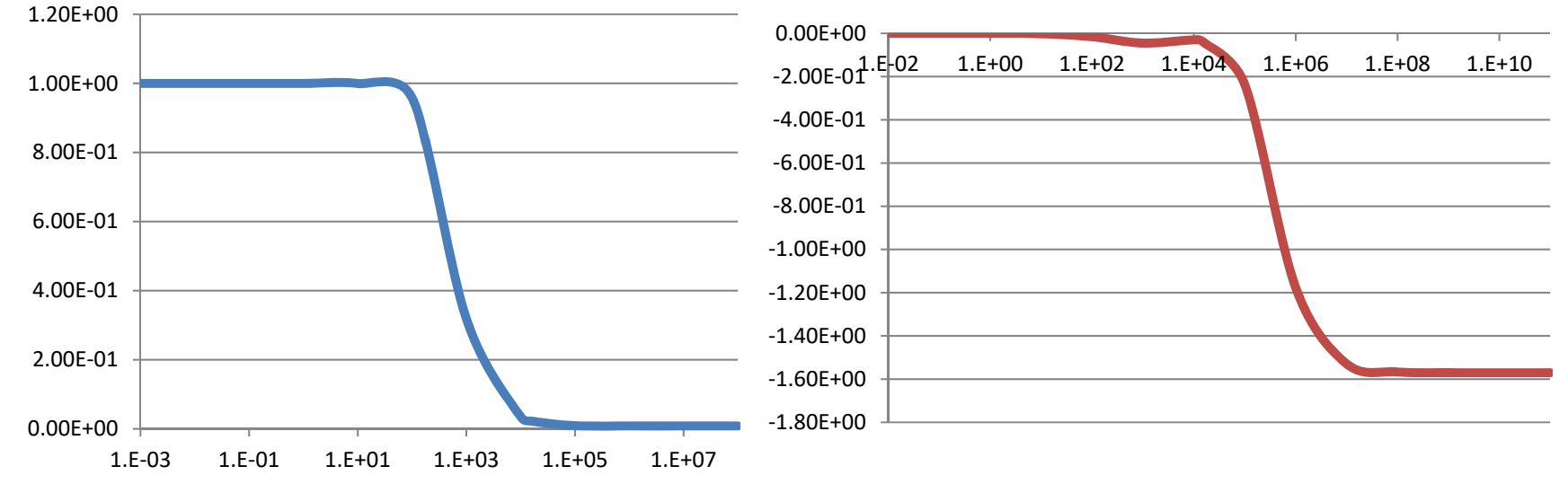

3. HONORS STUDENTS ADD THE FOLLOWING

For the following circuit, calculate the transfer function and plot its magnitude using Matlab. Graphically determine the upper and lower cutoff frequencies.

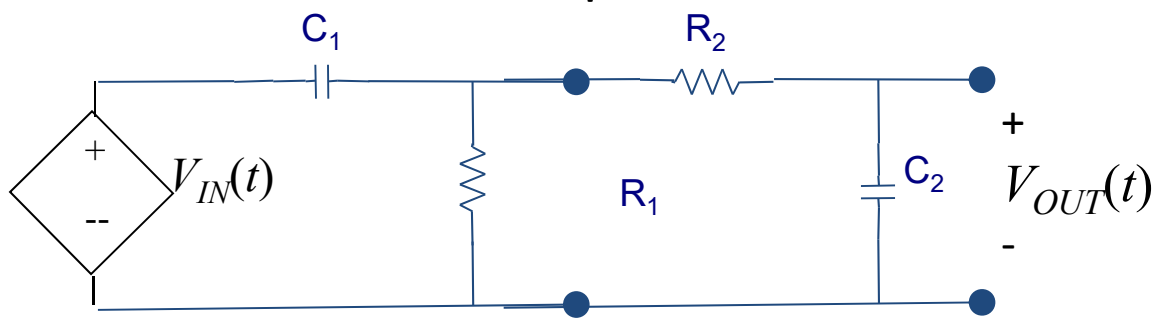

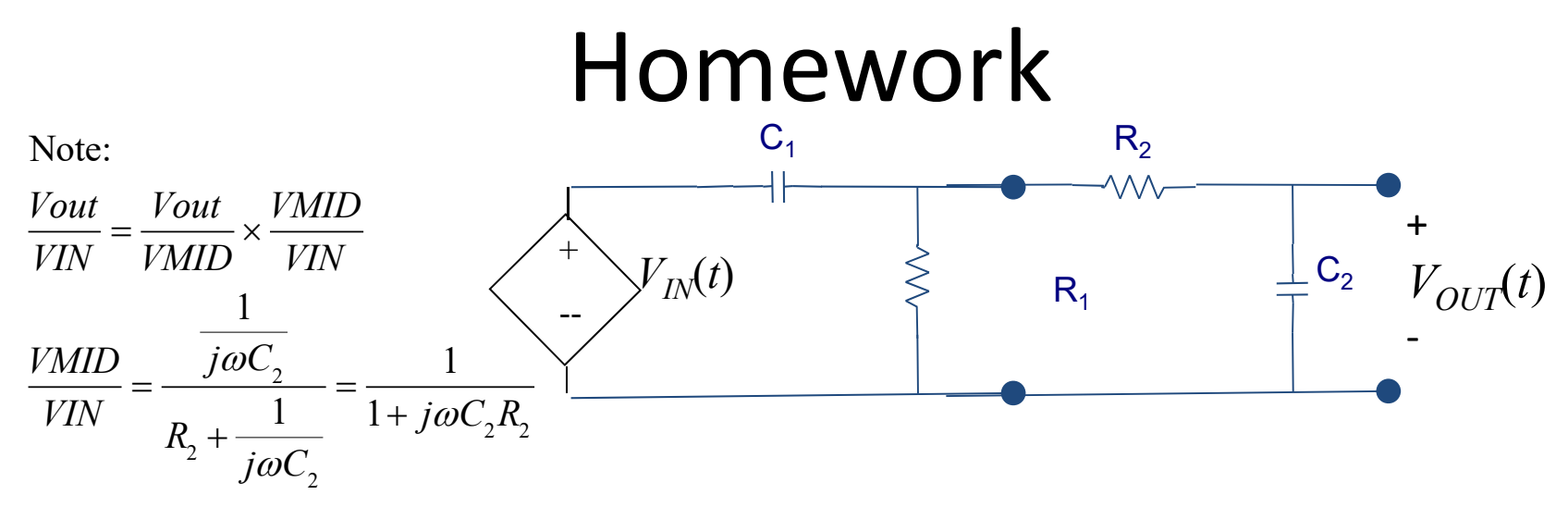

Note that the impedance at *VMID*, *ZMID*, is  $C_1$  in parallel with the series comnination of  $R_2$  and  $C_2$ :

$$
ZMID=R_1 || (R_2 + \frac{1}{j\omega C_2}) = R_1 || (\frac{1+j\omega C_2 R_2}{j\omega C_2})
$$
\n
$$
= \frac{R_1 \times (\frac{1+j\omega C_2 R_2}{j\omega C_2})}{R_1 + (\frac{1+j\omega C_2 R_2}{j\omega C_2})} = \frac{R_1 (\frac{1+j\omega C_2 R_2}{j\omega C_2})}{j\omega C_2} = \frac{R_1 (1+j\omega C_2 R_2)}{1+j\omega (C_2 R_2 + C_2 R_1)}
$$
\n
$$
\frac{Vout}{VMD} = \frac{ZMID}{ZMID + \frac{1}{j\omega C_1}} = \frac{\frac{R_1 (1+j\omega C_2 R_2)}{1+j\omega (C_2 R_2 + C_2 R_1)}}{\frac{R_1 (1+j\omega C_2 R_2)}{1+j\omega (C_2 R_2 + C_2 R_1)} + \frac{R_1 (1+j\omega C_2 R_2)}{1+j\omega (C_2 R_2 + C_2 R_1)}} = \frac{Vout}{VMD} = \frac{Vout}{VMD} = \frac{Vout}{V
$$

$$
\frac{Vout}{VIN} = \frac{Vout}{VMD} \times \frac{VMD}{VIN} = \frac{j\omega C_1R_1(1 + j\omega C_2R_2)}{1 - \omega^2 C_2R_2C_1R_1 + j\omega (C_2R_2 + C_2R_1 + C_1R_1)} \times \frac{1}{1 + j\omega C_2R_2}
$$
  
= 
$$
\frac{j\omega C_1R_1}{1 - \omega^2R_2R_1C_2C_1 + j\omega (C_2R_1 + R_2C_2 + R_1C_1)} = \frac{\omega C_1R_1\angle\frac{\pi}{2}}{\sqrt{(1 - \omega^2R_2R_1C_2C_1)^2 + (\omega (C_2R_1 + R_2C_2 + R_1C_1))^2}} \times \tan^{-1}(\frac{\omega (C_2R_1 + R_2C_2 + R_1C_1)}{1 - \omega^2R_2R_1C_2C_1})
$$

$$
\frac{V_{Out}}{VIN} = \frac{j\omega C_1 R_1}{1 - \omega^2 R_2 R_1 C_2 C_1 + j\omega (C_2 R_1 + R_2 C_2 + R_1 C_1)} = \frac{\omega C_1 R_1}{\sqrt{(1 - \omega^2 R_2 R_1 C_2 C_1)^2 + (\omega (C_2 R_1 + R_2 C_2 + R_1 C_1))^2}} \times \frac{\pi}{2} - \angle \tan^{-1}(\frac{\omega (C_2 R_1 + R_2 C_2 + R_1 C_1)}{1 - \omega^2 R_2 R_1 C_2 C_1})
$$
\n
$$
\frac{V_{Out}}{VIN} \Big|_{\omega \to \infty} = \frac{j\omega C_1 R_1}{-\omega^2 R_2 R_1 C_2 C_1} \Big|_{\omega \to \infty} \to \frac{j\omega C_1 R_1}{-\omega^2 R_2 R_1 C_2 C_1} = 0 \angle -\frac{\pi}{2}
$$
\n
$$
\frac{V_{Out}}{VIN} \Big|_{\omega \to \infty} \to \frac{j\omega C_1 R_1}{-\omega^2 R_2 R_1 C_2 C_1} = \frac{j\omega C_1 R_1}{j\omega (C_2 R_1 + R_2 C_2 + R_1 C_1)} = \frac{C_1 R_1}{C_2 R_1 + R_2 C_2 + R_1 C_1} \angle 0 = \frac{1}{3} \angle 0
$$
\n
$$
\frac{4. \text{E-01}}{3. \text{E-01}}
$$
\nFrom curve the lower and upper cutoff frequencies are\n
$$
3. \text{E-01}
$$
\n
$$
2. \text{E-01}
$$
\n
$$
2. \text{E-01}
$$

‐5.E‐02

0.E+00

5.E‐021.E‐01

1.E‐04 1.E‐02 1.E+00 1.E+02 1.E+04 1.E+06